# FHWien der WKW

University of Applied Sciences for Management & Communication

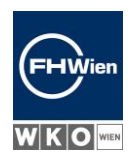

### HÄUFIG GESTELLTE FRAGEN ZUM IT-GESTÜTZTEN AUFNAHMETEST

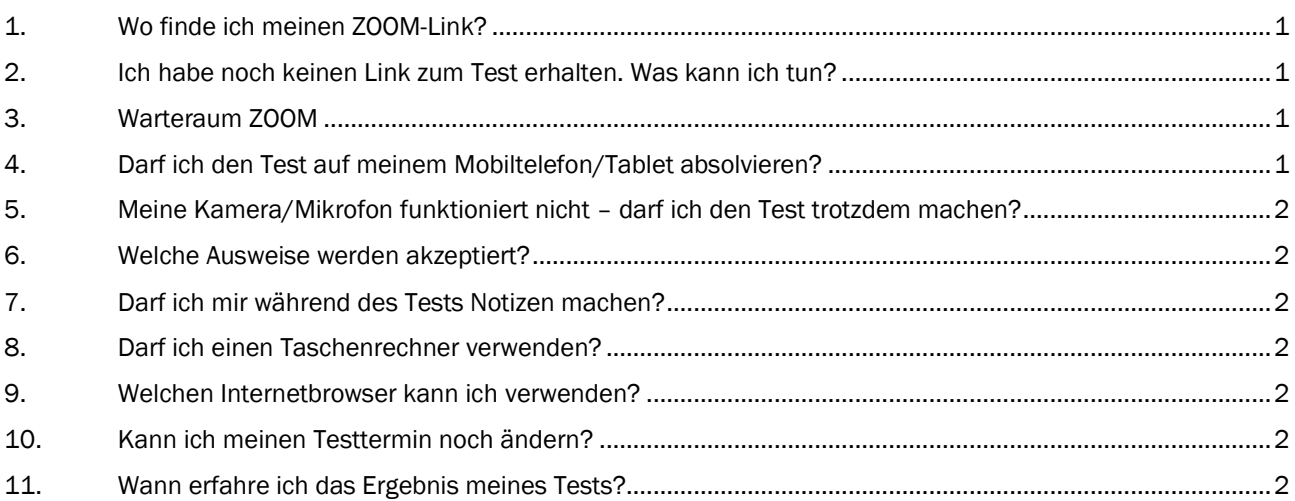

#### 1. Wo finde ich meinen ZOOM-Link?

Der ZOOM-Link wurde Ihnen in der Mail 'Testtermin gewählt/Test date chosen' nach Auswahl Ihres Testtermins zugeschickt. Diese Mail finden Sie im BewerberInnen-Portal unter , Meine Nachrichten'.

#### 2. Ich habe noch keinen Link zum Test erhalten. Was kann ich tun?

Ihren individuellen Link zum IT-gestützten Test erhalten Sie am letzten Werktag vor Ihrem Testtermin bis 15 Uhr per Mail. Bitte überprüfen Sie auch Ihren SPAM-Ordner.

Sollten Sie Ihren individuellen Link zum IT-gestützten Test auch dort nicht finden, wenden Sie sich bitte nochmals an [admission@fh-wien.ac.at.](mailto:admission@fh-wien.ac.at)

#### 3. Warteraum ZOOM

Nach Einstieg in das ZOOM-Meeting befinden Sie sich im virtuellen Warteraum, bis Sie von der Aufsichtsperson in den ZOOM-Meetingraum eingelassen werden. Bitte um Geduld, sollten Sie etwas warten müssen.

#### <span id="page-0-0"></span>4. Darf ich den Test auf meinem Mobiltelefon/Tablet absolvieren?

Der IT-gestützte Aufnahmetest kann aus technischen Gründen nicht auf einem Mobiltelefon oder Tablet absolviert werden. Die Verwendung eines Laptops oder Stand-PCs ist notwendig.

Ein Unternehmen von WKO- FORDS

FHW GmbH Währinger Gürtel 97 1180 Wien

Telefon +43 1 476 77-5744

E-Mail/Web servicepoint@fh-wien.ac.at www.fh-wien.ac.at

FHW GmbH HG Wien FN 141443f

## FHWien der WKW

University of Applied Sciences for Management & Communication

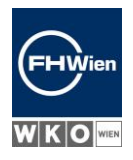

#### 5. Meine Kamera/Mikrofon funktioniert nicht – darf ich den Test trotzdem machen?

Nein. Der IT-gestützte Aufnahmetest muss unter Aufsicht absolviert werden! Dafür sind Kamera und Mikrofon erforderlich.

Falls auf Ihrem Computer keine Kamera/Mikrofon zur Verfügung steht, können Sie ZOOM auf Ihrem Mobiltelefon/Tablet installieren. Halten Sie Ihr Mobiltelefon oder Tablet mit Kamera bereit und steigen Sie auf diesem Gerät auf ZOOM ein. Platzieren Sie das Mobiltelefon/Tablet vor sich. Die Kamera muss aktiviert und auf Sie gerichtet sein.

Der IT-gestützte Aufnahmetest selbst muss jedoch auf einem Laptop oder Stand-PC absolviert werden.

#### <span id="page-1-0"></span>6. Welche Ausweise werden akzeptiert?

Zur Identitätskontrolle werden Reisepass, Personalausweis oder Führerschein akzeptiert.

#### <span id="page-1-1"></span>7. Darf ich mir während des Tests Notizen machen?

Die Verwendung von Stift und Papier ist während des Aufnahmetests erlaubt.

#### <span id="page-1-2"></span>8. Darf ich einen Taschenrechner verwenden?

Bei den Bachelor-Studiengängen sind Taschenrechner oder andere elektronische Hilfsmittel nicht erlaubt!

<span id="page-1-3"></span>Bei den Master-Studiengängen ist ein Taschenrechner beim Master-Studiengang Financial Management und Controlling zugelassen. Andere elektronische Hilfsmittel sind nicht erlaubt!

#### <span id="page-1-4"></span>9. Welchen Internetbrowser kann ich verwenden?

Wir empfehlen für den Online-Aufnahmetest die Verwendung der aktuellen Version eines der folgenden Browser: Chrome, Firefox, Safari. Auf dieser Seite können Sie testen, welche Browser-Version Sie gerade verwenden: http[s://www.w](http://www.whatsmybrowser.org/)h[atsmybrowser.org/.](http://www.whatsmybrowser.org/) Hier finden Sie die Links zu den aktuellen Browser-Versionen auf der jeweiligen Herstellerseite[: https://browsehappy.com/.](https://browsehappy.com/)

Die Verwendung von älteren Browser-Versionen kann zu Problemen beim Online-Aufnahmetest führen!

#### 10. Kann ich meinen Testtermin noch ändern?

<span id="page-1-5"></span>Sie können Ihren ausgewählten Testtermin bis zu zwei Werktage vor Ihrem Termin selbst im BewerberInnen-Portal löschen und einen neuen Termin auswählen.

#### 11. Wann erfahre ich das Ergebnis meines Tests?

Sie finden das konkrete Datum auf unserer Website unter [https://www.fh](https://www.fh-wien.ac.at/studium/bewerben/fristen/)[wien.ac.at/studium/bewerben/fristen/.](https://www.fh-wien.ac.at/studium/bewerben/fristen/)

Ein Unternehmen von WKO- FORDS

FHW GmbH Währinger Gürtel 97 1180 Wien

Telefon +43 1 476 77-5744 E-Mail/Web servicepoint@fh-wien.ac.at www.fh-wien.ac.at

FHW GmbH HG Wien FN 141443f